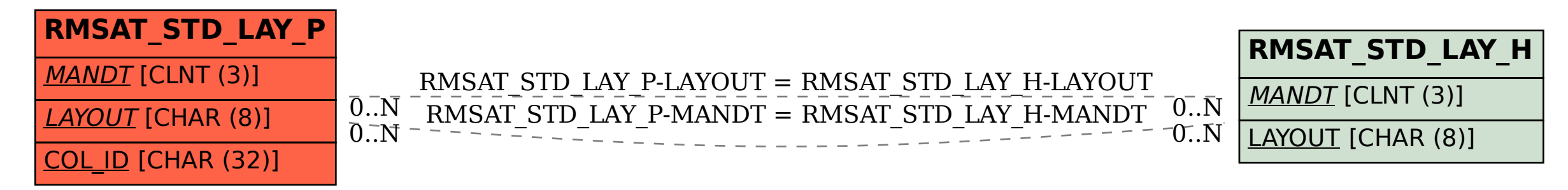

SAP ABAP table RMSAT\_STD\_LAY\_P {RMS-ATL: Item Table Layout Standardization}